## **DhIMG Instagram Кряк Activation Code With Keygen Скачать бесплатно (Updated 2022)**

Бесплатно скачать и использовать. Сохраняйте медиаконтент из своей учетной записи Instagram. Создайте резервную папку для ваших фотографий. Описание: Бесплатно скачать и использовать. Сохраняйте медиаконтент из своей учетной записи Instagram. Создайте резервную папку для ваших фотографий. Возможности dhIMG в Instagram: Создайте резервную копию медиаконтента вашей учетной записи Instagram. Бесплатно скачать и использовать. Создайте резервную папку для ваших фотографий. Полная совместимость с Windows 10 dhIMG Instagram поддерживает все новейшие операционные системы Windows 10. Это означает, что вам не нужно устанавливать какие-либо дополнительные драйверы или приложения, чтобы обеспечить бесперебойную работу процесса установки. Кроме того, вам не нужно устанавливать какое-либо дополнительное программное обеспечение, чтобы использовать инструмент. Надежный: dhIMG Instagram — надежный инструмент для резервного копирования вашего медиаконтента в Instagram. Программное обеспечение совместимо со всеми последними версиями Windows. Поэтому нет необходимости устанавливать какие-либо обновления или драйверы, чтобы процесс работал без сбоев. dhIMG Instagram может легко загрузить весь медиа-контент в вашу учетную запись. Вам не нужно устанавливать какое-либо программное обеспечение для загрузки файла. Просто выберите учетную запись, из которой вы хотите загрузить медиафайлы, и откройте место, где вы хотите сохранить медиафайлы. Затем вы можете просто дождаться завершения процесса, и программа уведомит вас о завершении загрузки. Инструмент очень надежен, и меньше шансов получить какие-либо ошибки. dhIMG Instagram Скачать Мы не рекомендуем использовать взломанное программное обеспечение. Однако вы можете получить dhIMG Instagram бесплатно. Пожалуйста, посетите страницу интерфейса загрузки и загрузки мультимедиа. Когда вы нажмете кнопку загрузки dhIMG, вы попадете в интерфейс регистрации программного обеспечения. Следуйте инструкциям на экране, чтобы зарегистрировать учетную запись или ввести свои учетные данные.Стоит отметить, что инструмент можно загрузить бесплатно, без каких-либо скрытых платежей, после завершения процесса регистрации. В последние годы, с увеличением емкости оптических дисков, появился спрос на оптические звукосниматели с большей количество записывающих/воспроизводящих длин волн. На современном этапе развития этих оптических датчиков, в случае длин волн записи/воспроизведения 780 нм, 650 нм и 585 нм, соответствующие оптические системы для управления объективами состоят в общей сложности из четырех групп по две линзы. , в котором фокусное расстояние укорачивается, а числовая апертура увеличивается, чтобы удовлетворить этим требованиям. Чтобы справиться с увеличением емкости оптических дисков, чрезвычайно важно, чтобы

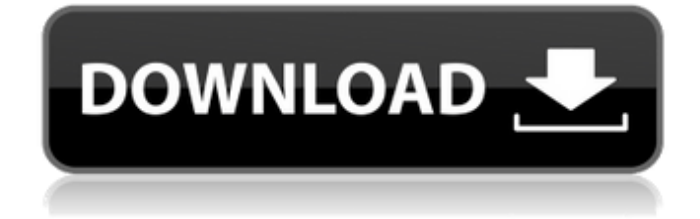

## **DhIMG Instagram**

dhIMG Instagram — это чрезвычайно легкий инструмент, который позволяет загружать фотографии и видео из Instagram. С помощью этого программного обеспечения вы можете загрузить резервную копию мультимедийного содержимого вашей учетной записи в указанную папку назначения. dhIMG Instagram может автоматически создавать резервную копию на рабочем столе. Программное обеспечение может загрузить пакет фотографий или видео и

сохранить их на ваш компьютер. dhIMG Instagram может извлекать медиафайлы из Instagram за считанные секунды и автоматически создавать резервные копии большинства фотографий и видео из Instagram. Медиафайл можно сохранить в указанную папку на вашем компьютере с желаемым разрешением. Скачать бесплатно Бесплатное скачивание Купить обновление Каждый Успех. Я начал размещать только полную версию музыки, и в основном она размещается на всемирно известной платформе SoundCloud. Выход этих записей диатонический. Я принимал участие в некоторых крупных коммерческих проектах с участием Mp3 Combos. Подпишитесь на другие видео. Спасибо за просмотр. Ссылка на сайт Audiodroid — бесплатное приложение для потоковой передачи аудиофайлов. Привет чувак, зацените мой новый сайт audiodroid, он в основном предназначен для потоковой передачи аудио с мобильных устройств, но может быть и для настольных компьютеров. На сайте есть разные видеоролики, которые объясняют, как использовать приложение и что оно делает. И для iOS и для Android Скачайте и наслаждайтесь :) Re: Audiodroid - Бесплатное приложение для потоковой передачи аудиофайлов. Какое отличное приложение. Привет чувак, зацените мой новый сайт audiodroid, он в основном предназначен для потоковой передачи аудио с мобильных устройств, но может быть и для настольных компьютеров. На сайте есть разные видеоролики, которые объясняют, как использовать приложение и что оно делает. И для iOS и для Android Скачайте и наслаждайтесь :) Re: Audiodroid - Бесплатное приложение для потоковой передачи аудиофайлов. Спасибо за это. Мой сын, как и многие дети, начал тратить слишком много времени на переписку по телефону! Поскольку это достаточно новая технология, он обнаруживает, что не может отвечать сам по себе и в конечном итоге отвечает на каждое приходящее сообщение, что замедляет срок службы батареи его телефона и, следовательно, несколько раздражает его друзей. Недавно я взял приложение AudioDroid и хотел попробовать его, но я не совсем уверен, как заставить его работать с моим телефоном Android. Делать fb6ded4ff2

https://kirschenland.de/wp-content/uploads/2022/06/CyberTalk\_Messenger\_\_\_\_\_License\_Code\_Keygen\_\_\_PCWindows.pdf <http://www.vxc.pl/wp-content/uploads/2022/06/XWall.pdf>

[https://www.autonegozigbl.com/advert/planes-movie-windows-7-theme-%d0%ba%d1%80%d1%8f%d0%ba-%d1%81%d0%ba](https://www.autonegozigbl.com/advert/planes-movie-windows-7-theme-%d0%ba%d1%80%d1%8f%d0%ba-%d1%81%d0%ba%d0%b0%d1%87%d0%b0%d1%82%d1%8c-3264bit-2022-latest/) [%d0%b0%d1%87%d0%b0%d1%82%d1%8c-3264bit-2022-latest/](https://www.autonegozigbl.com/advert/planes-movie-windows-7-theme-%d0%ba%d1%80%d1%8f%d0%ba-%d1%81%d0%ba%d0%b0%d1%87%d0%b0%d1%82%d1%8c-3264bit-2022-latest/)

[https://rhemaaccra.org/wp-content/uploads/2022/06/Local\\_Lan\\_messenger.pdf](https://rhemaaccra.org/wp-content/uploads/2022/06/Local_Lan_messenger.pdf)

<https://www.dreessen.info/highlights/winreporter-активация-скачать-бесплатно-latest-2022>

<https://instafede.com/ibrightness-скачать-бесплатно-2022/>

[https://www.recentstatus.com/upload/files/2022/06/1RrB8zzx3yv6OiCKuCkl\\_15\\_47ae9cf459b606ca5e5dc9c8949fec0a\\_file.pd](https://www.recentstatus.com/upload/files/2022/06/1RrB8zzx3yv6OiCKuCkl_15_47ae9cf459b606ca5e5dc9c8949fec0a_file.pdf) [f](https://www.recentstatus.com/upload/files/2022/06/1RrB8zzx3yv6OiCKuCkl_15_47ae9cf459b606ca5e5dc9c8949fec0a_file.pdf)

<https://buschur31.wixsite.com/cleanystatcu/post/defragger-disk-optimizer-ключ-скачать-бесплатно-без-регистрации> <http://stv.az/?p=4179>

<https://ksvgraphicstt.com/box-blur-ключ-скачать-бесплатно-без-регистр/>

[https://facenock.com/upload/files/2022/06/vBxdSXozUL9EVO3nPnc3\\_15\\_19485c63dbf49e522d8333e4dd3907f5\\_file.pdf](https://facenock.com/upload/files/2022/06/vBxdSXozUL9EVO3nPnc3_15_19485c63dbf49e522d8333e4dd3907f5_file.pdf)

[https://grigny91-tic.fr/wp-content/uploads/2022/06/FIFA\\_09\\_Icon\\_\\_Serial\\_Key\\_\\_\\_\\_\\_Latest.pdf](https://grigny91-tic.fr/wp-content/uploads/2022/06/FIFA_09_Icon__Serial_Key_____Latest.pdf)

<http://dealskingdom.com/quickmail-кряк-product-key-full-скачать-updated-2022/>

<https://www.jatjagran.com/wp-content/uploads/umpyverb.pdf>

<http://cyclades.in/en/?p=62202>

https://www.odooblogs.com/wp-content/uploads/2022/06/LotOfThings WinMac\_Updated\_2022.pdf

https://www.xn--gber-0ra.com/upload/files/2022/06/2GVmkcAqOwpCH1tVDEdR\_15\_f47ccf5274f004229f24dda267d8c22a

[file.pdf](https://www.xn--gber-0ra.com/upload/files/2022/06/2GVmkcAqQwpCH1tVDEdR_15_f47ccf5274f004229f24dda267d8c22a_file.pdf)

<https://fortworth-dental.com/simplejavaeditor-with-license-key-скачать-бесплатно-без-регистра/> [https://polegarage.de/wp-content/uploads/2022/06/ELVideoCapture\\_ActiveX\\_DLL.pdf](https://polegarage.de/wp-content/uploads/2022/06/ELVideoCapture_ActiveX_DLL.pdf)

[https://www.yourlocalmusician.com/wp-](https://www.yourlocalmusician.com/wp-content/uploads/2022/06/Oxtrys_DocOne____With_Serial_Key_____For_PC_Latest_2022.pdf)

[content/uploads/2022/06/Oxtrys\\_DocOne\\_\\_\\_\\_With\\_Serial\\_Key\\_\\_\\_\\_\\_For\\_PC\\_Latest\\_2022.pdf](https://www.yourlocalmusician.com/wp-content/uploads/2022/06/Oxtrys_DocOne____With_Serial_Key_____For_PC_Latest_2022.pdf)